文档编号:电动压缩机单元操作规程.DOC

# 电动压缩机单元仿真培训系统 大格将·西加亚都和北部和城郡 加拉拉斯基 化油明节 操作说明节 人名英国马尔特 医动压缩 机单元仿真培训系统 东方仿真

操作说明书

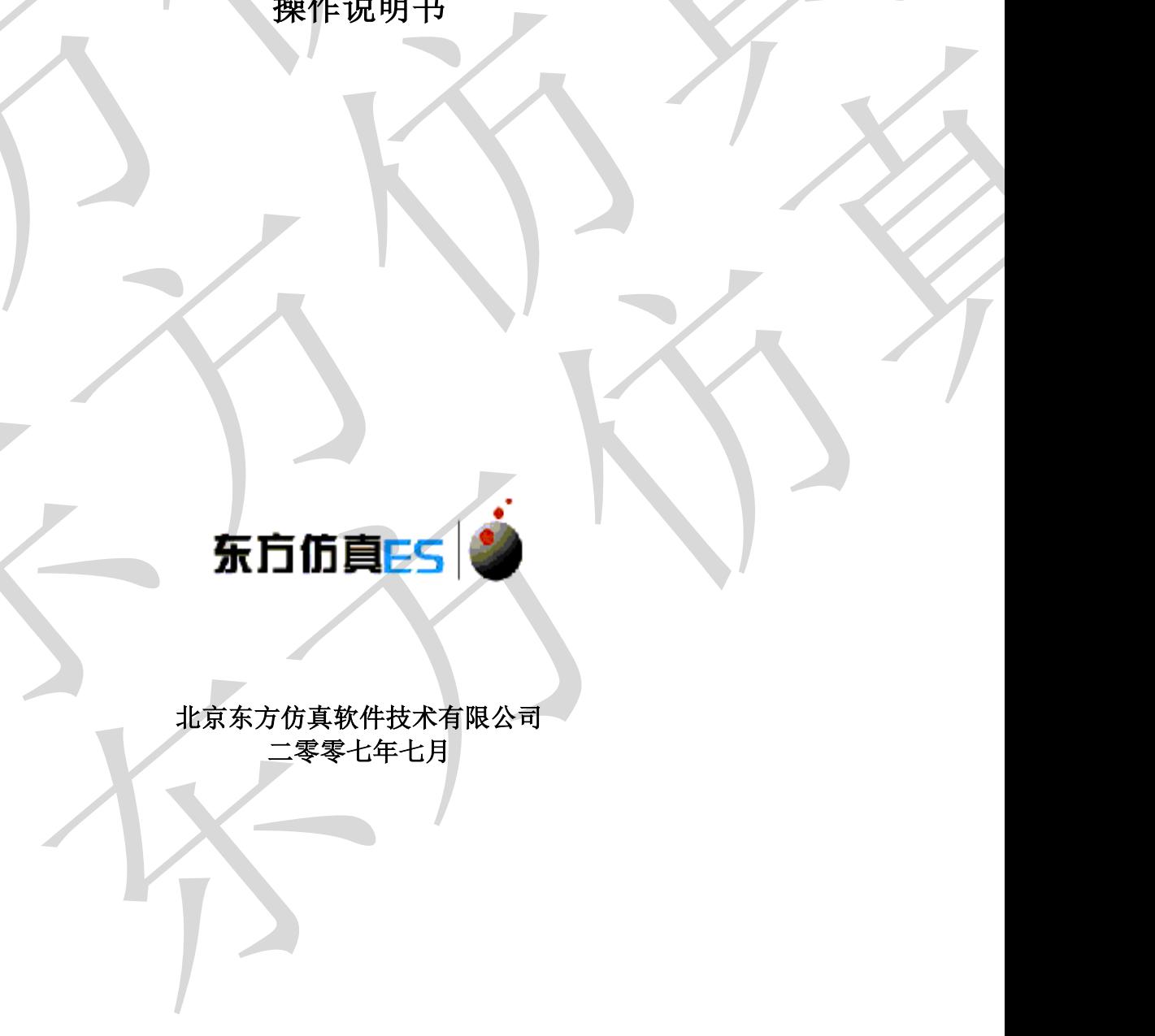

北京东方仿真软件技术有限公司 二零零七年七月

# 一 .工艺流程说明

1.压缩机工作原理

压缩机是指输送较高压力的气体机械,压缩机分为往复式压缩机和离心式两 大类。本流程中的压缩机为VW18.5/8型往复式压缩机。单台额定打气量1100m3/h, 压力0.8MPa,正常工作时电压380V,电流149A。工作原理为:电动机带动曲轴旋 转。当曲轴旋转时,通过连杆的传动,活塞便做往复运动,由气缸内壁、气缸盖 和活塞顶面所构成的工作容积则会发生周期性变化。活塞从气缸盖处开始运动 时,气缸内的工作容积逐渐增大,这时,气体即沿着进气管,推开进气阀而进入 气缸,直到工作容积变到最大时为止,进气阀关闭;活塞反向运动时,气缸内工 作容积缩小,气体压力升高,当气缸内压力达到并略高于排气压力时,排气阀打 开,气体排出气缸,直到活塞运动到极限位置为止,排气阀关闭。当活塞再次反 向运动时,上述过程重复出现。总之,曲轴旋转一周,活塞往复一次,气缸内相 继实现进气、压缩、排气的过程,即完成一个工作循环。 -- 、工艺流程说明<br>-- 、压缩机工作原理<br>-- 压缩机工作原理<br>-- 压缩机工作原理<br>-- 压缩机是指输送较高压力的气体机械,压缩机分为往复式压缩机和表<br>-- 大类。本流程中的压缩机为WHS.5/8型往复式压缩机, 单行模理为: 电动机带对<br>-- 压力0.80Fn,正常工作时电压380V,电流149A。工作原理为: 电动机带对<br>-- 转,当曲轨渡转时,通过连杆的传动, 活整便做作复运动, 由气缸内整、<br>-- 和活塞项面所构成的工作容 东方仿真

2.工艺流程简介

本仿真培训系统以空气二级往复压缩的工艺作为仿真对象。

仿真范围内主要设备为阀、压缩机、缓冲罐和冷却器等。

压力为120kPa,温度为25℃左右的空气经VG01,FV101,VG02阀后,进入缓冲 罐罐FA101A,罐内压力为1atm。空气从缓冲罐FA101A出来,经过阀VG03进入一级 压缩机GB101A进行压缩,正常工况下压缩后的温度为145℃。压缩后的高温高湿 的压缩空气经冷却器EA101冷却后进入分离罐FA102(分离罐的作用是降低流速, 使部分水、杂质等沉降,并经罐底阀排出,消除减缓供气系统内气流的脉冲,使 后置设备更好的发挥功效)。分离罐FA102底部经过阀VL02排放空气由于压缩冷 凝产生的液体杂质,顶部排出压缩冷凝后的空气至二级压缩机GB101B。分离罐出 口空气温度控制在55℃,压力控制在4.5atm。二级压缩机GB101B出口排出经过阀 VG04进入稳压罐FA101B后压力为7.7atm,温度为165℃的空气,经过手动控制阀 VG06作为产品排出。稳压罐FA101B底部定期排放空气中的液相杂质。二级压缩机 出口的旁路阀VG05在冷态开车启动往复式压缩机时打开,待压缩机工作稳定后关 闭。 东方仿真 3. 本工艺流程主要包括以下设备和主要控制:

3.1设备列表:

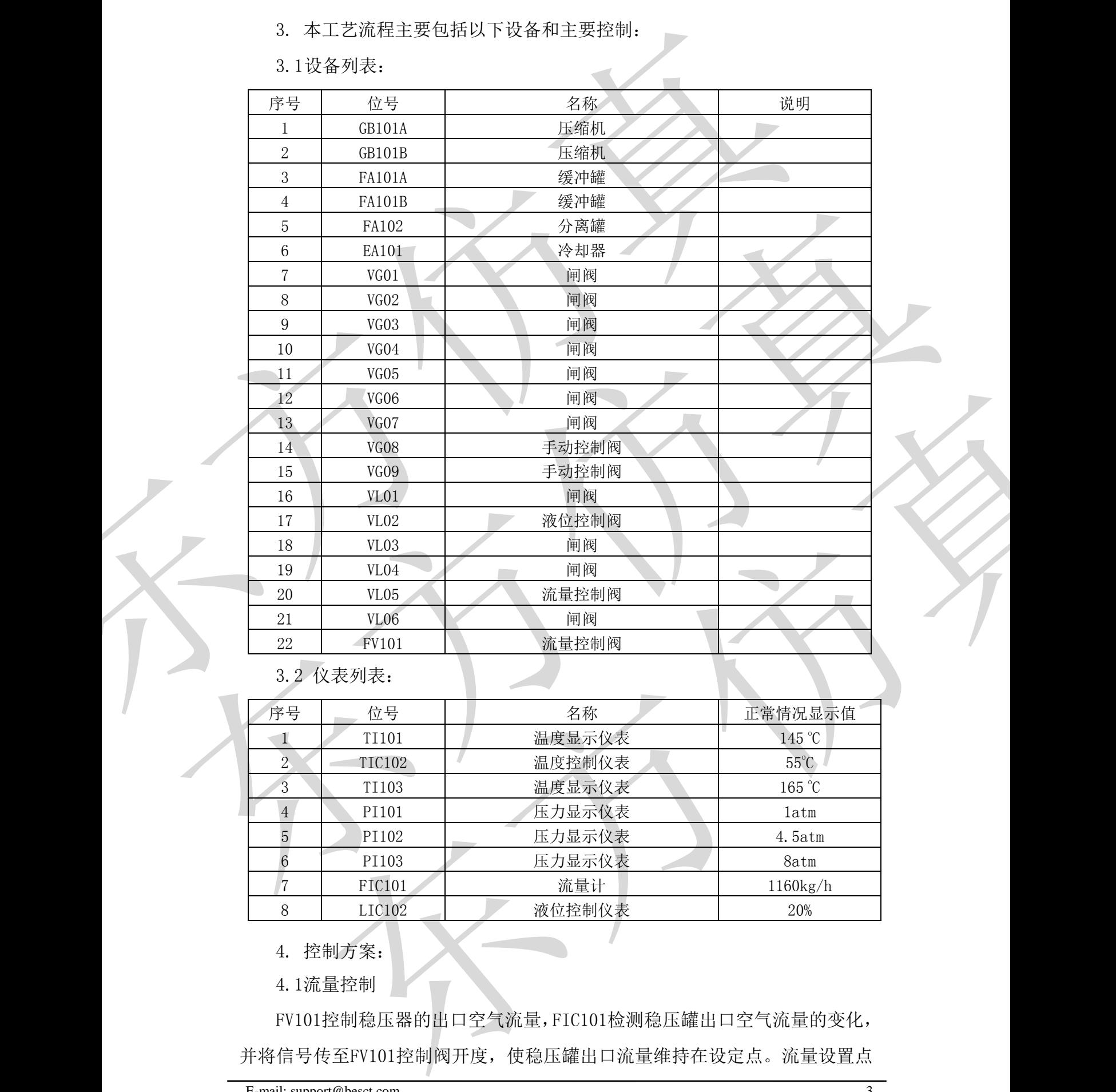

3.2 仪表列表:

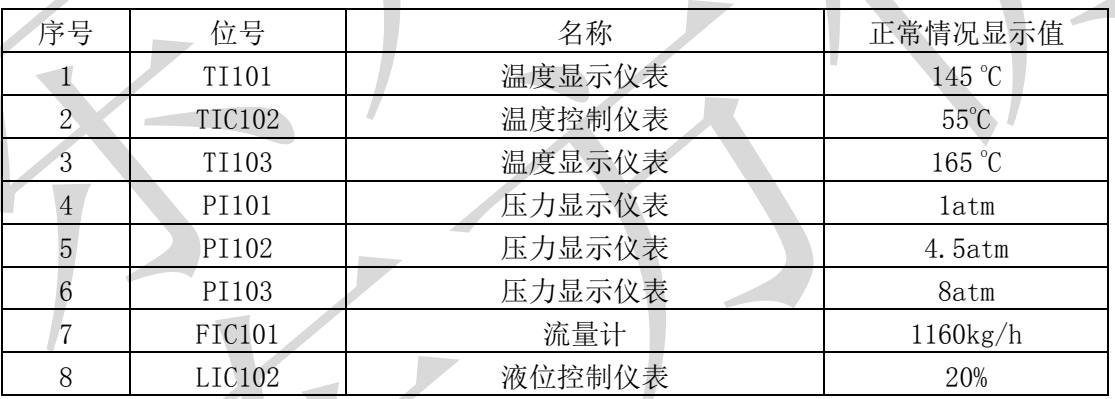

4. 控制方案:

4.1流量控制

FV101控制稳压器的出口空气流量,FIC101检测稳压罐出口空气流量的变化, 并将信号传至FV101控制阀开度,使稳压罐出口流量维持在设定点。流量设置点 为980m3/h。

4.2 换热器出口温度控制

为保证换热器出口处介质的温度恒定,VL05控制冷却介质的流量,TIC102 检测换热器出口空气温度,并将信号传给VL05控制阀开度,使换热器温度维持在 设定点。 东方仿真

4.3 分离罐的液位控制

LIC102检测分离罐的液位,并将信号传给VL02控制阀开度,使分离罐中的液 体及时被排出,液位稳定在20%。 4、3分離能液位指導<br>
IIC102检测分离線的液体。并将信号化给YLO2控制阀开度,使分离接中的液体及时被针出,液位高定在20%。<br>
5、仿真特定事故集<br>
5、有真特定事故集<br>
5、原発,出口源量减少<br>
服务,出口源量减少<br>
2、类用出口阀<br>
2、类用出口阀<br>
2、类用出口阀<br>
2、类用出口阀<br>
2、发出力法。<br>
2、使用、解除,程序为分解机<br>
2、发生力法。<br>
2、使用的机<br>
2、使用的机

5. 仿真特定事故集

5.1 事故名 :入口阀堵

现象:出口流量减少

原因:罐入口气体流量太小 东方仿真

处理方法:

1)停压缩机

2)关闭出口阀

5.2 事故名 :出口阀堵

现象:罐压力急剧升高

原因:出口流量减少

处理方法:

1)停压缩机

1)关闭入口阀

5.3 事故名 :停电

现象:管道进出口流量减少

原因: 压缩机停止工作

处理方法:

1)关闭管路进、出口阀门

5.4 事故名: 换热器结垢

现象:换热器出口温度升高

处理方法:

1)增加冷却水入口阀开度

# 二 操作规程

1.冷态开车操作规程

(1) 打开冷却水入口阀VL05,EA101冷却水投用

(2) 打开入口阀VG01,VG02为全开,逐步打开FV101向系统充入空气

- (3) 当PI101显示为101.3kPa时,打开稳压罐FA101A出口阀VG03
- (4) 启动压缩机GB101A
- (5) 打开二级压缩机出口阀VG04
- (6) 待缓冲罐FA101B压力显示为800kPa时,打开VG06出口阀
- (7) 定期打开排液阀VL02

## 操作评分文件:

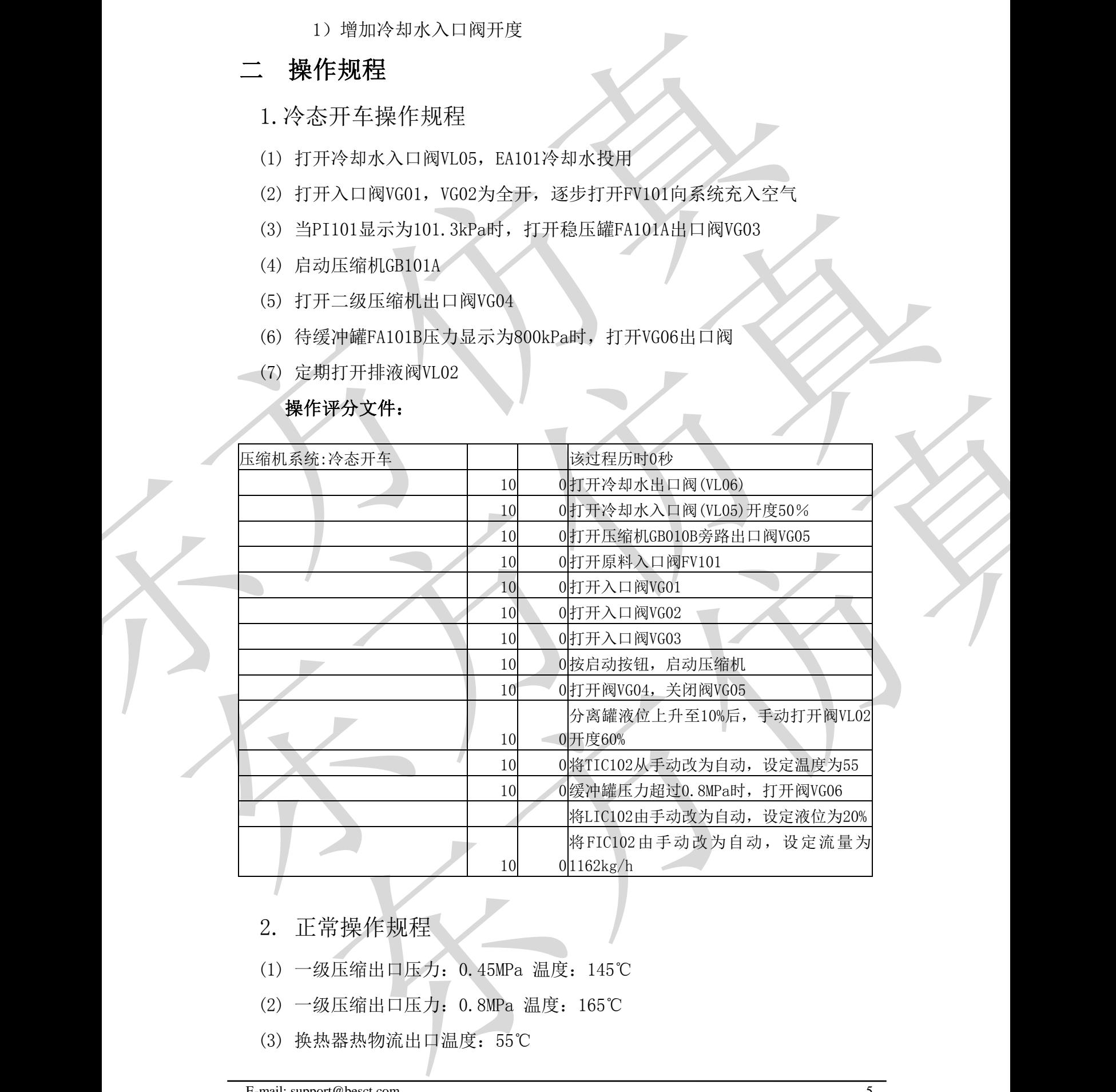

2. 正常操作规程

- (1) 一级压缩出口压力:0.45MPa 温度:145℃
- (2) 一级压缩出口压力:0.8MPa 温度:165℃
- (3) 换热器热物流出口温度:55℃
- (4) 压缩空气产品正常流量:1162kg/h
- (5) 分离罐的正常液位:20%
- 3. 停车操作规程
- (1) 打开旁路阀VG05,关闭产品出口阀VG06
- (2) 按停车按钮,降低压缩机电机转速为0
- (3) 打开阀VL03,降低缓冲罐压力到常压
- (4) 关闭进口阀FV101,VG01和VG02
- (5) 待LIC102显示为0后,关闭液相出口阀VL02
- (6) 待TIC102显示温度为常温时,关闭冷却水入口阀VL05
- (7) PI103显示常压后,关闭阀VL03和VG05
- (8)关闭冷却水出口阀VL06

## 操作评分文件

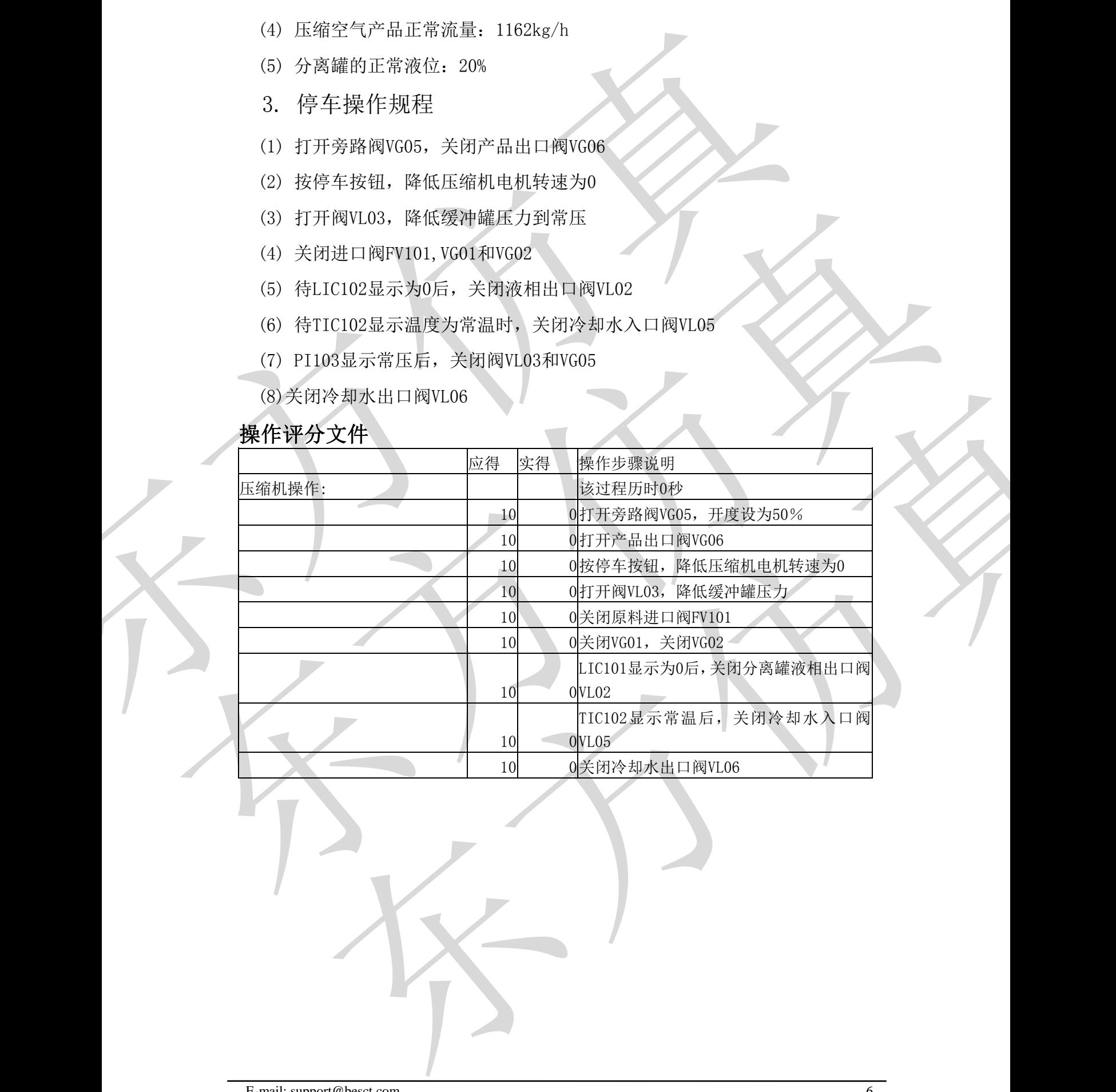

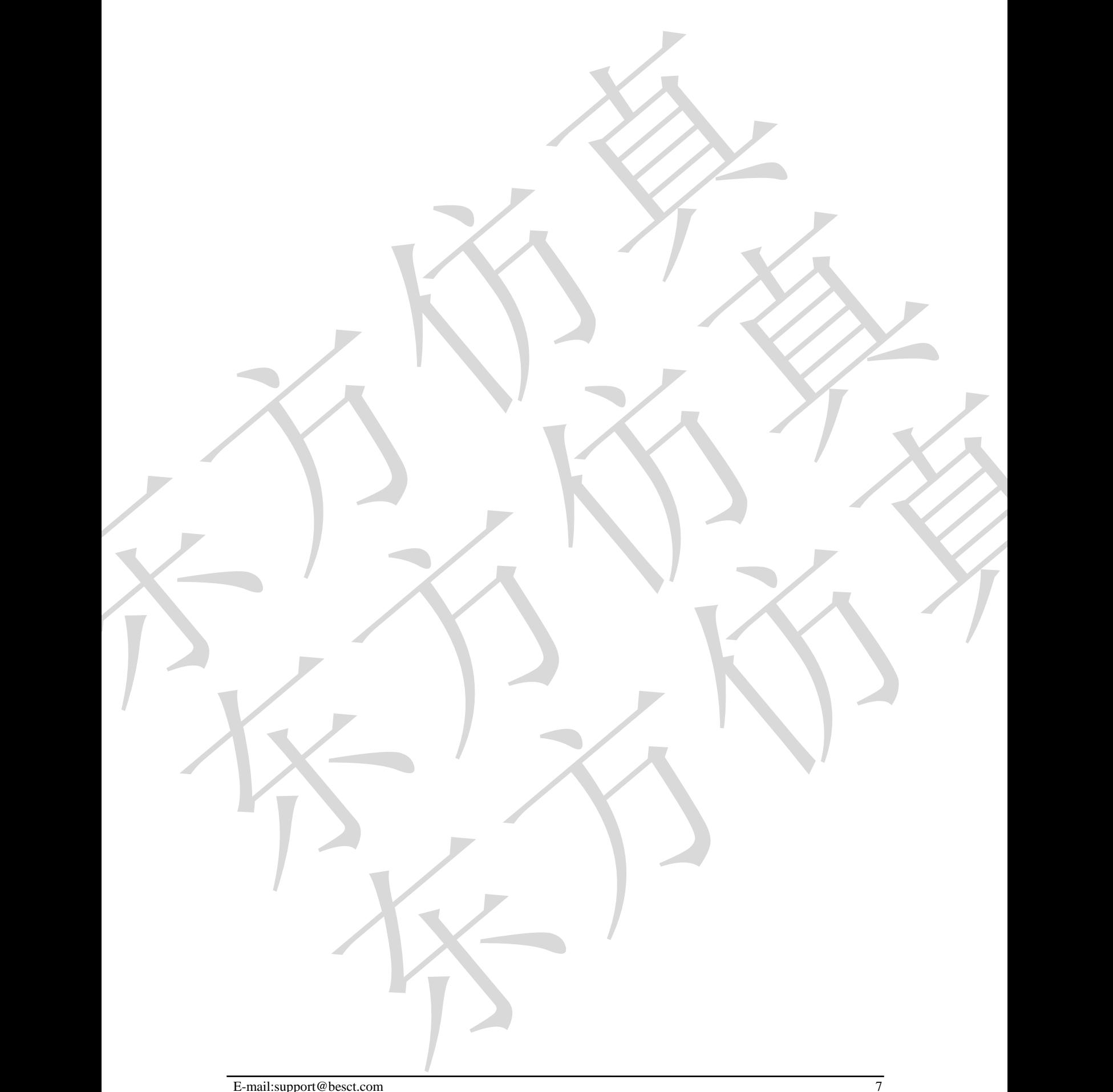